### FORMATION WORD EXPERT Niveau 3

Objectif : Être capable de :

- Construire des documents texte très complexes
- Organiser des documents longs
- Générer les tables de références
- Mettre en place un publipostage avec conditions

Prérequis : Avoir suivi une formation de niveau Perfectionnement ou avoir ce niveau de compétence. Pour qui : Utilisateur régulier de Word maitrisant parfaitement les fondamentaux du logiciel et souhaitant maitriser les fonctionnalités avancées.

Durée : 2 jours (14 heures)

Formateur : Consultant Expert Word anime la totalité de la formation

Moyens : Support informatique. Chaque apprenant dispose d'un ordinateur équipé du logiciel Word. Nos salles sont équipées de système de projection de l'écran du formateur.

Attribué : support de cours / Transmis : fichier d'exercices Méthode pédagogique : Dans une pédagogie active le formateur alterne, pour chaque thème, présentation théorique et mise en pratique. L'apprenant observe puis met en application. Le formateur accompagne les apprentissages individuels.

#### Evaluation des compétences :

- Cas pratiques réalisés au cours de la formation
- Bilan des acquis avec le formateur

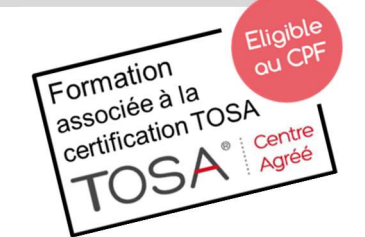

# DÉCUPLEZ VOS CHANCES DE RÉUSSIR. DITES OUI À LA FORMATION!

## PROGRAMME

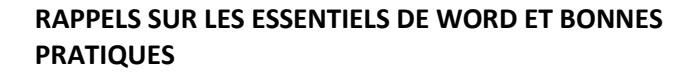

**Elsociel** 

#### MISE EN PAGE

Sections :

- Principe
- Différents types
- Insertion suppression

En-têtes et pieds de page simples et complexes

#### **STYLES**

Définition - Création - Application - Modification Utilisation des styles présents dans un autre document

#### PLAN ET ORGANISATION DU DOCUMENT

Création du mode PLAN Affichage, modification, réorganisation du document Numérotation hiérarchique Signets - Renvois - Légendes Déplacement dans le document long Explorateur de document Utilisation des Champs

#### **TABLES**

Mise en place et modification des tables :

- de matières
- des index
- des tables d'illustrations

#### MAILING - PUBLIPOSTAGE

Document principal Source de données Insertion des champs de fusion Fusion simple et/ou avec requêtes et tri Utilisation d'une base de données Excel

#### ENVELOPPES ET ETIQUETTES

Création et impressions particulières

#### EXERCICES

Des exercices seront proposés pour valider le contenu du programme